## Ajoutez un filigrane à n'importe quel document

 $\circledcirc$ 

Le gouvernement a mis en ligne un outil permettant en quelques secondes d'ajouter un filigrane à n'importe quel document. Un réflexe utile pour sécuriser les envois de pièces justificatives d'identité (en cas de location de véhicule, d'achat en ligne, etc.).

PROTÉGEZ VOTRE

**IDENTI** 

AVEC LE FILIGRA NUMÉRIQUE

En cas d'envoi d'une photocopie de pièce d'identité, il est aussi possible d'écrire dessus, afin d'obtenir le même résultat. Selon la raison de l'envoi, vous pouvez aussi masquer certaines informations afin d'empêcher les personnes malintentionnées de réutiliser le document dans un autre contexte.

Les usurpations d'identité sont de plus en plus courantes<br>et peuvent avoir des conséquences désastreuses pour les<br>victimes. L'un des vecteurs permettant d'usurper<br>l'identité d'une person et peuvent avoir des conséquences désastreuses pour les victimes. L'un des vecteurs permettant d'usurper l'identité d'une personne est la réutilisation de documents d'identité. Il est en effet courant de transmettre des pièces d'identité que ce soit pour la location d'un bien, la recherche d'un logement ou simplement prouver son identité lors de l'ouverture d'un compte.

En cas d'envoi d'une photocopie de pièce d'identité, il est aussi possible d'écrire dessus, afin d'obtenir le même résultat. Selon la raison de l'envoi, vous pouvez aussi masquer certaines informations afin d'empêcher les personnes malintentionnées de réutiliser le document dans un autre contexte.

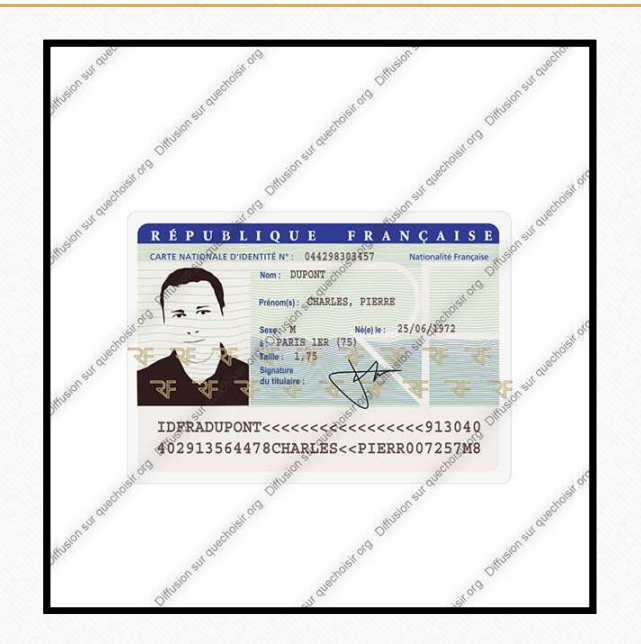

 $\circledcirc$ 

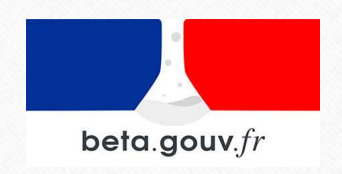

Sígné par la boite à<br>outil du numérique